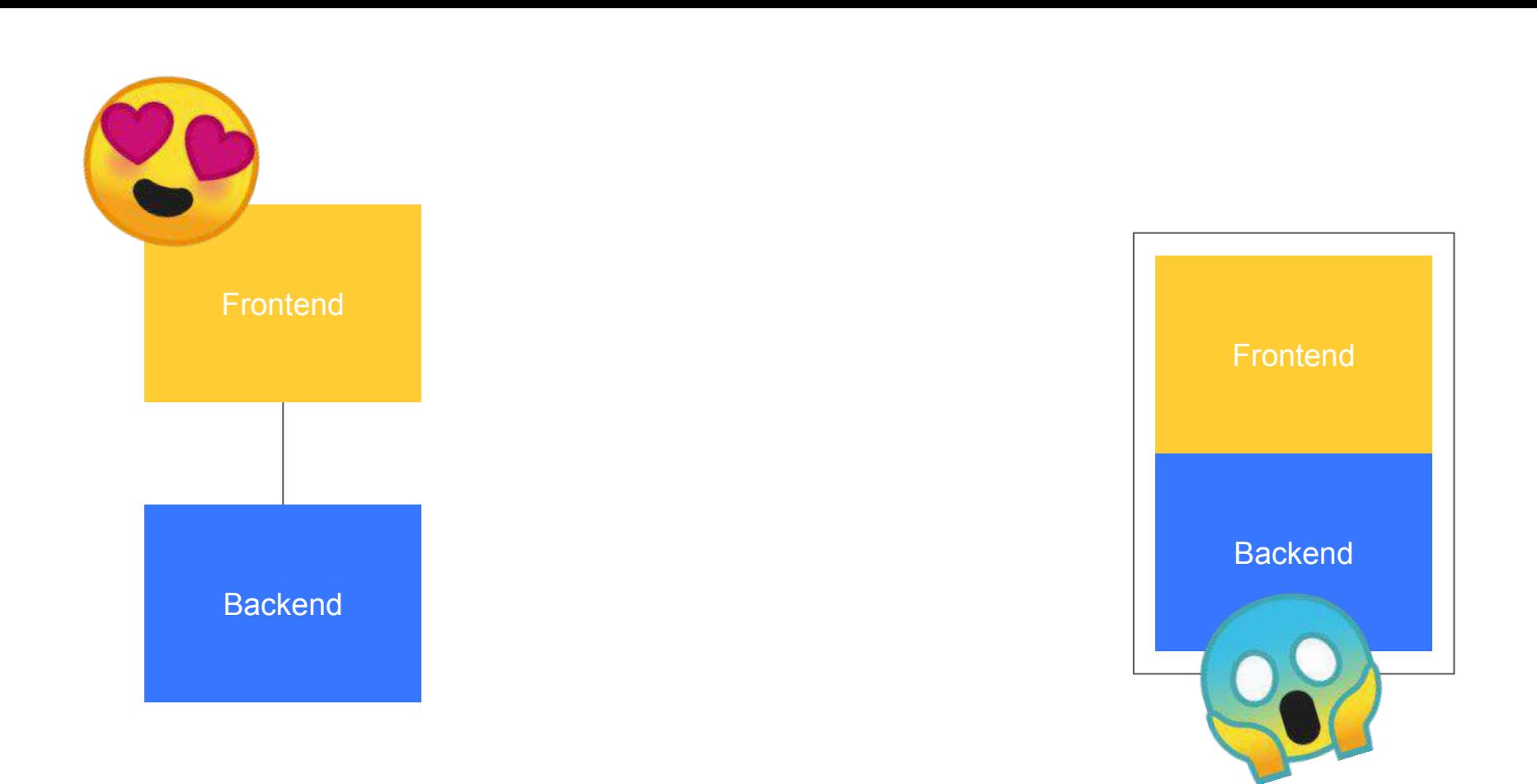

Betriebliche Informationssysteme

# Headless CMS **T** strapi

### Torge H. Worbs & Leo M. Binder

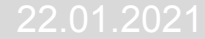

## **Gliederung**

- CMS und Headless CMS
	- CMS
	- Vergleich CMS und Headless CMS
	- Klassifikation
- strapi
	- Was ist strapi?
	- Rollen
	- Inhaltstypen
	- $\circ$  API
	- Admin Panel
	- Plugins

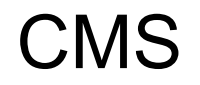

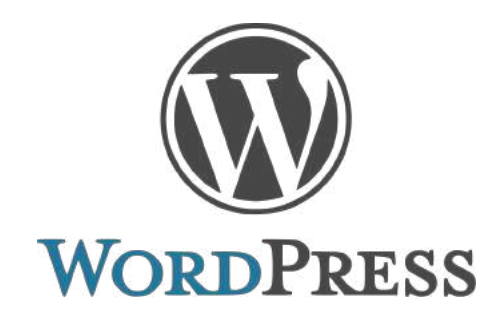

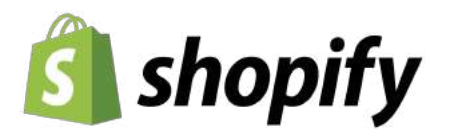

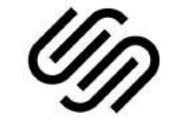

**SQUARESPACE** 

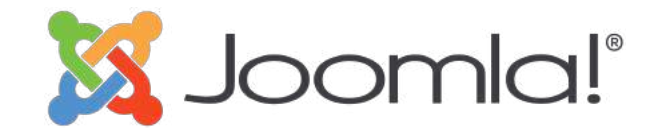

### CMS vs. Headless CMS

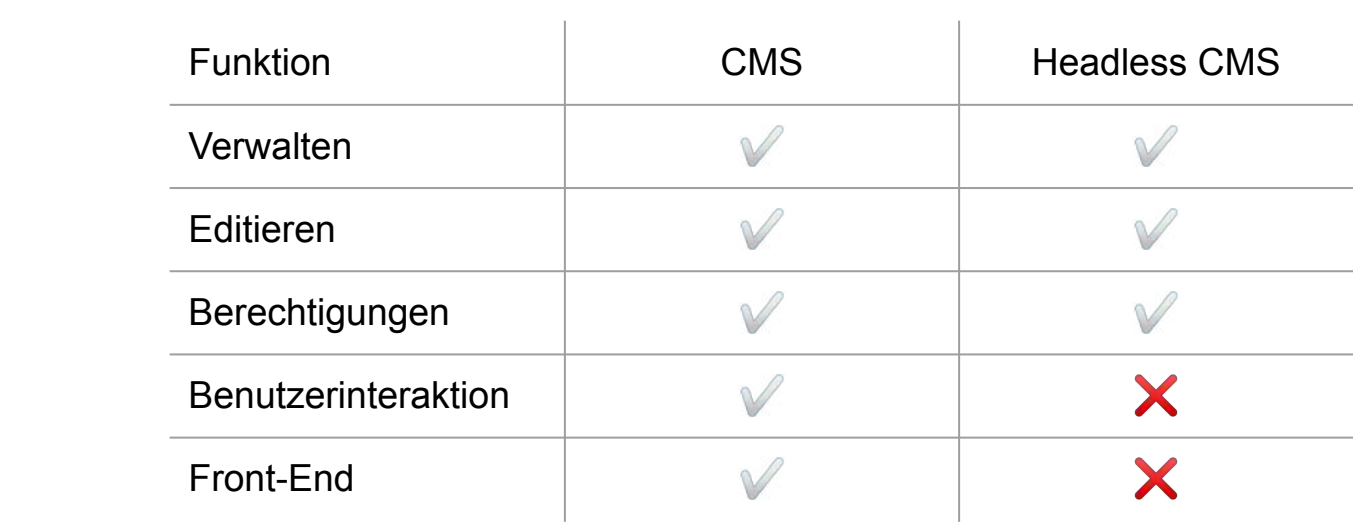

### Klassifikation

- Hardwarearchitektur
	- Server Hardware
- Softwarearchitektur
	- Client/Server-System
- Grad der Unterstützung
	- Operatives System
		- Daten-Management
		- etc.
	- Analyse System
		- Anzahl der Zugriffe
		- Zugriffszeiten
		- etc.

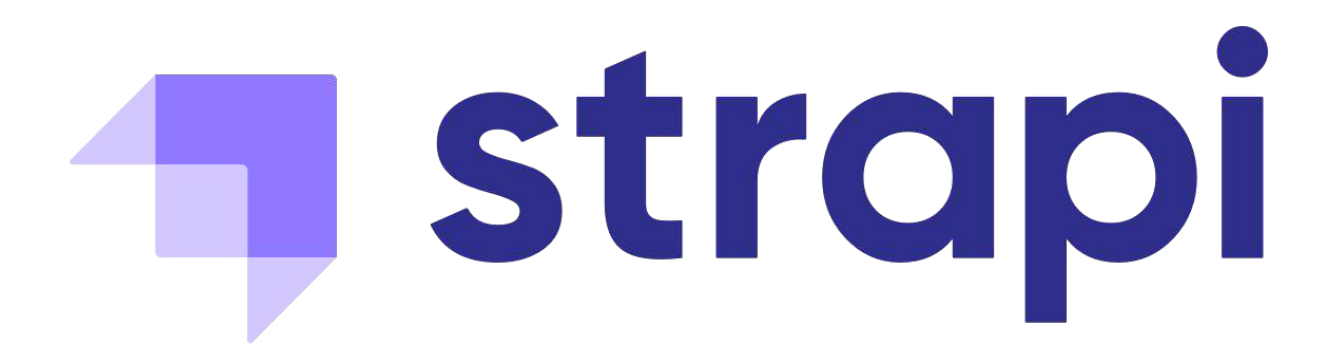

strapi.io

### Was ist strapi?

- Headless CMS
	- Verwaltung von Inhalten
	- Verwaltung der Inhaltstypen
	- Verwaltung von Nutzern
- OpenSource
- läuft auf Node.js (natürlich auch mit Docker)
- PostgreSQL, MongoDB, SQLite, MySQL und MariaDB
- Kommunikation über REST-API oder GraphQL
- strapi als Unternehmen
	- verschiedene Versionen von strapi
	- Support

### Rollen für das Admin Panel

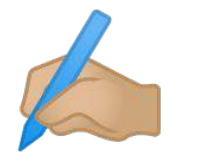

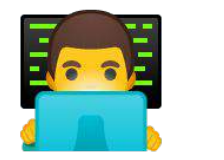

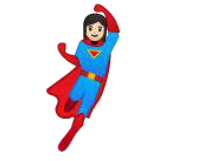

**Author** Kann eigene Inhalte erstellen und bearbeiten

**Editor** Kann die Inhalte aller bearbeiten und neue erstellen

**Super Admin**

Hat Zugriff auf alles. Kann nicht nur Inhalte aller bearbeiten, sondern auch die Inhaltstypen

z.B.: Autor

z.B.: Redakteur

z.B.: Entwickler

Mehr Rollen gibt es in der Bezahlversion

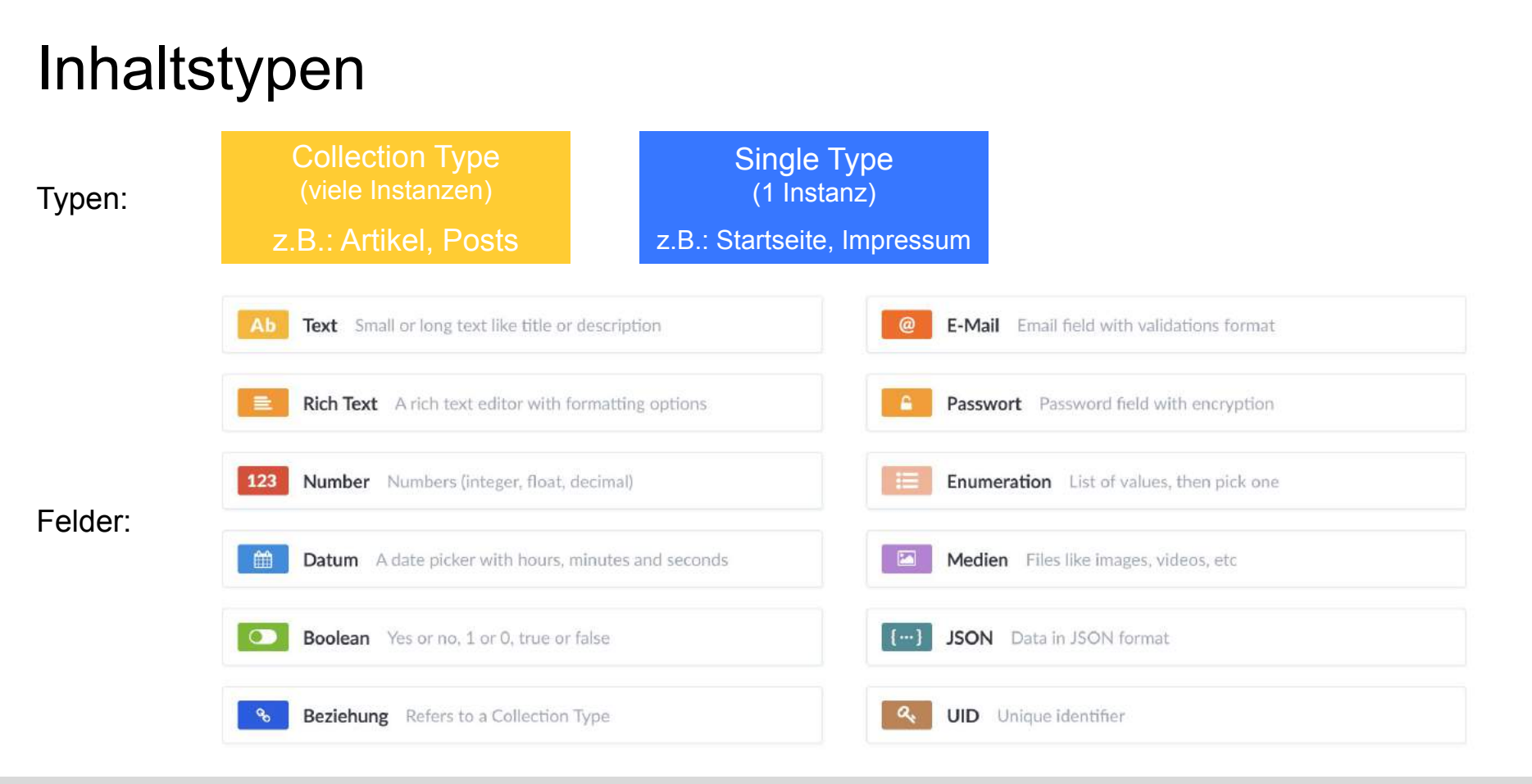

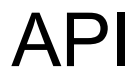

### Collection Type Collection Type Single Type

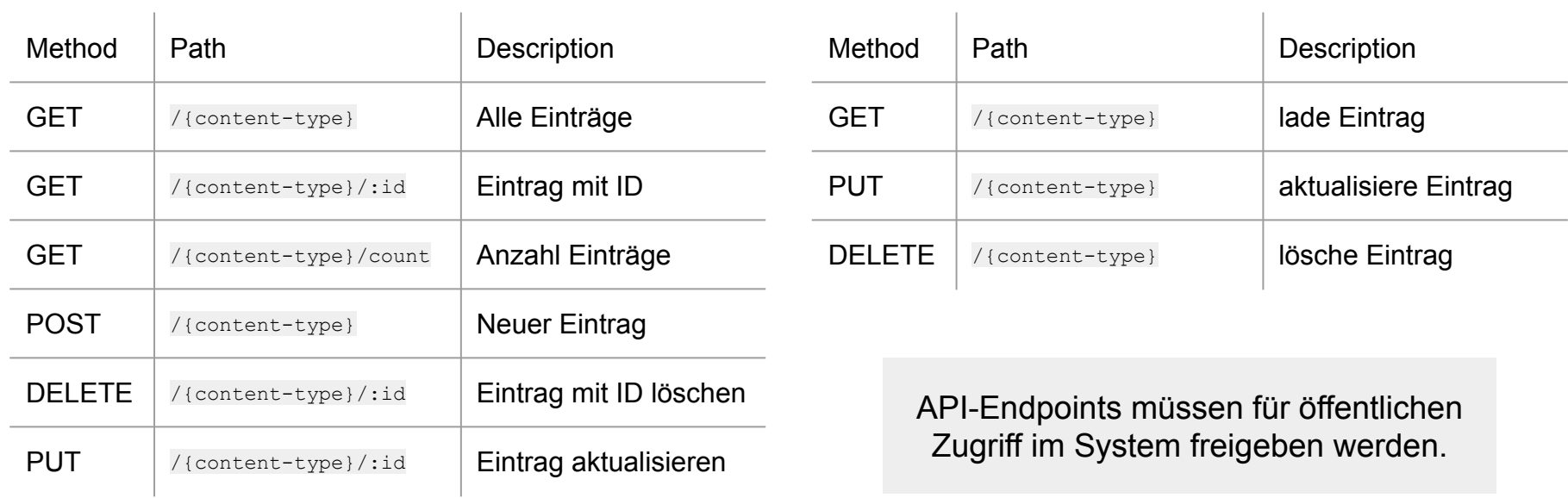

#### **Startseite**

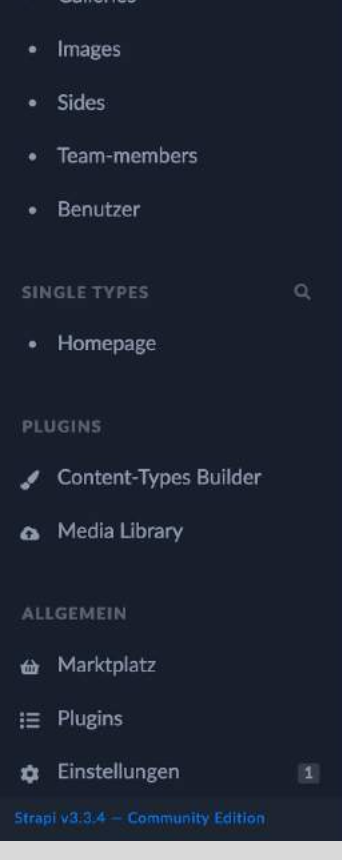

**1** strapi

**COLLECTION TYPES** Calleries

#### Leo Binder  $\blacktriangledown$ Deutsch

#### Hallo!

Wir hoffen, dass du Fortschritte bei deinem Projekt machst ... Lese das Neueste über Strapi. Wir geben unser Bestes, um das Produkt auf der Grundlage deines Feedbacks zu verbessern.

#### Jamstack in 2021

What about the Jamstack in 2021? What are the benefits of this new architecture and how to get started with the Jamstack in 2021!

#### Top 10 Blog Posts of 2020

In this article, we take a look at the Top Blog Posts published on the Strapi Blog in 2020

#### > MEHR DAZU IM BLOG

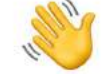

Code-**Beispiele** 

### Der Community<br>beitreten

Diskutiere mit Teammitgliedern, Mitwirkenden und Entwicklern auf verschiedenen Kanälen.

#### > Siehe unsere

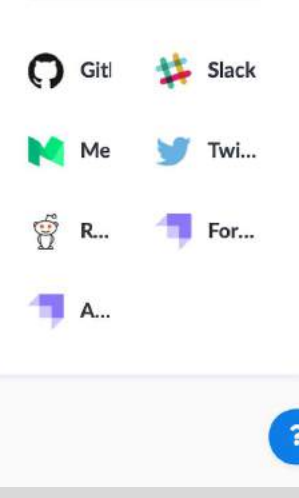

Lese die

#### **Content-Typs Builder**

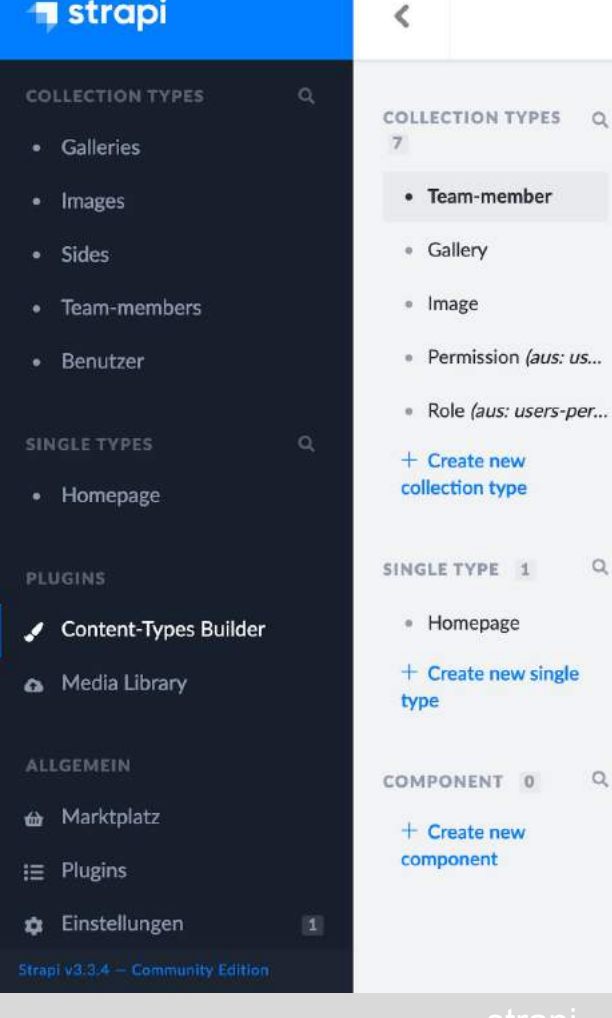

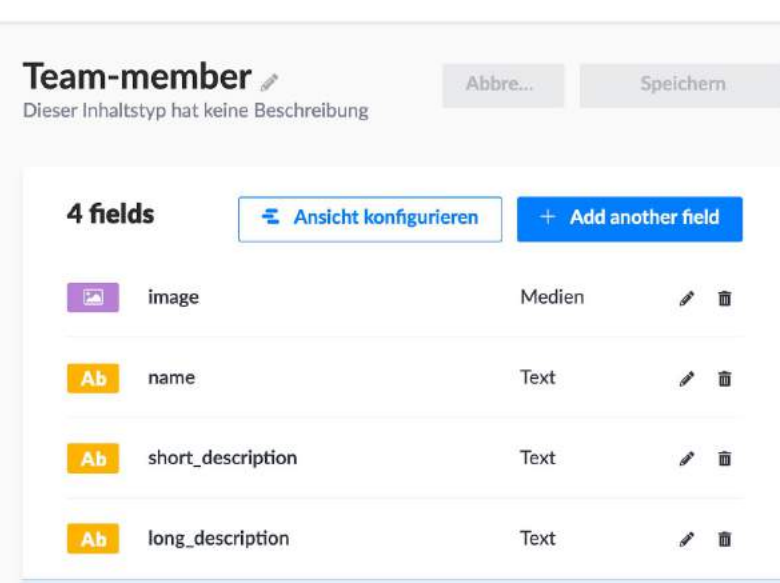

Leo Binder  $\sqrt{*}$ 

Deutsch

+ ADD ANOTHER FIELD TO THIS COLLECTION TYPE

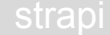

 $\hbox{\tt Q}$ 

 $\mathbb{Q}$ 

 $\left| \cdot \right|$ 

**Content-Typs Builder**

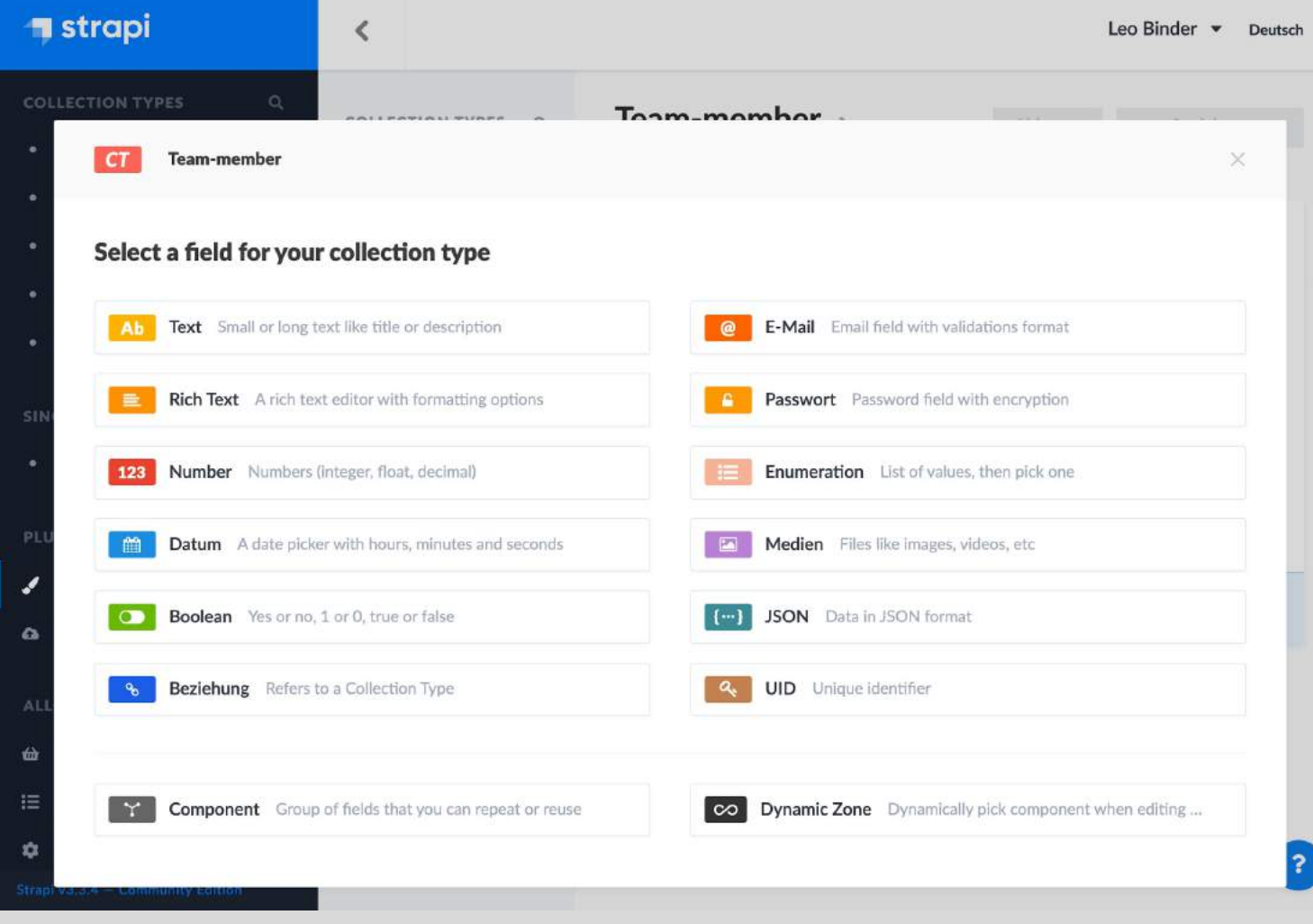

**Content-Typs Builder**

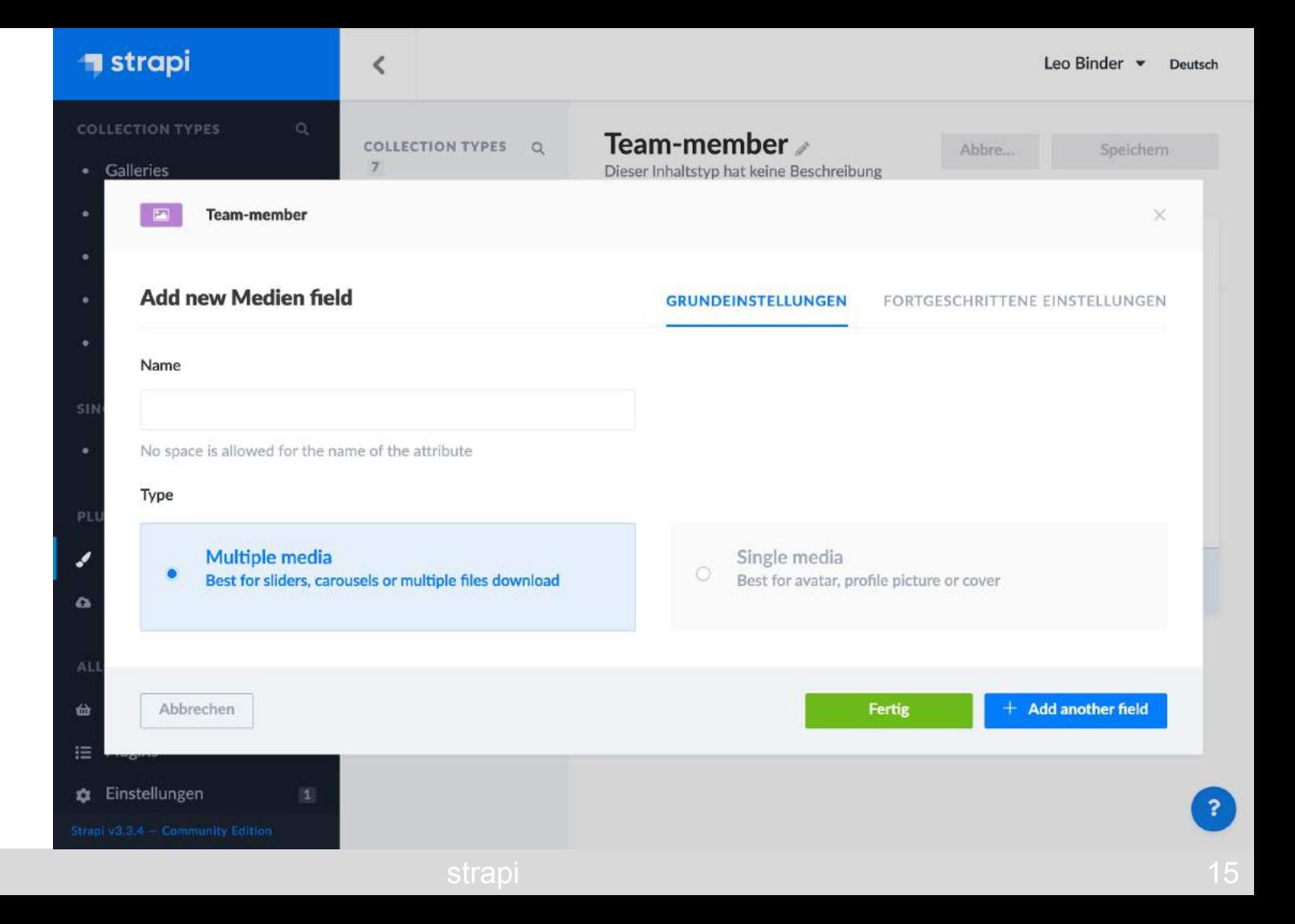

### **Collection Types**

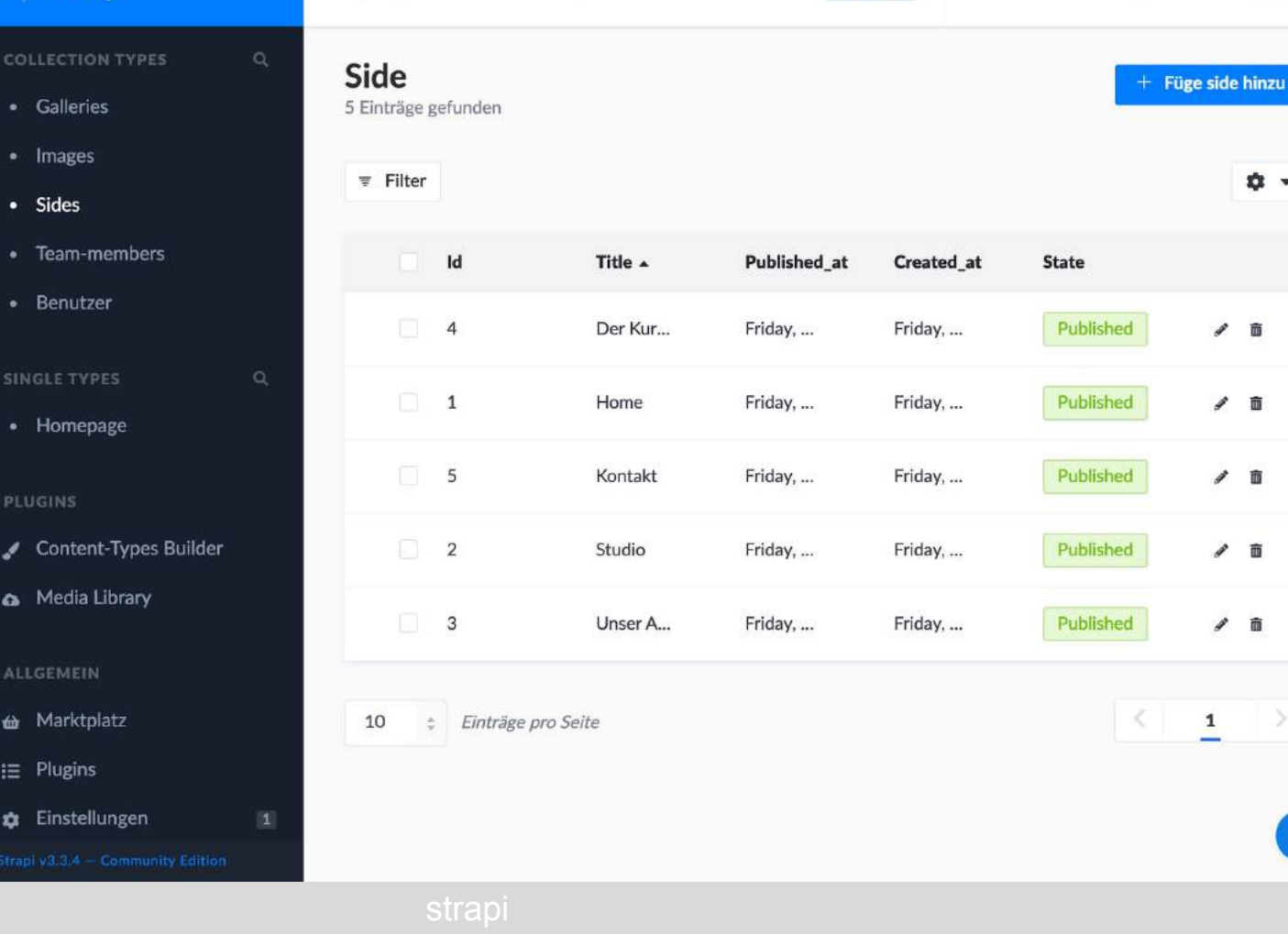

### **Bearbeiten**

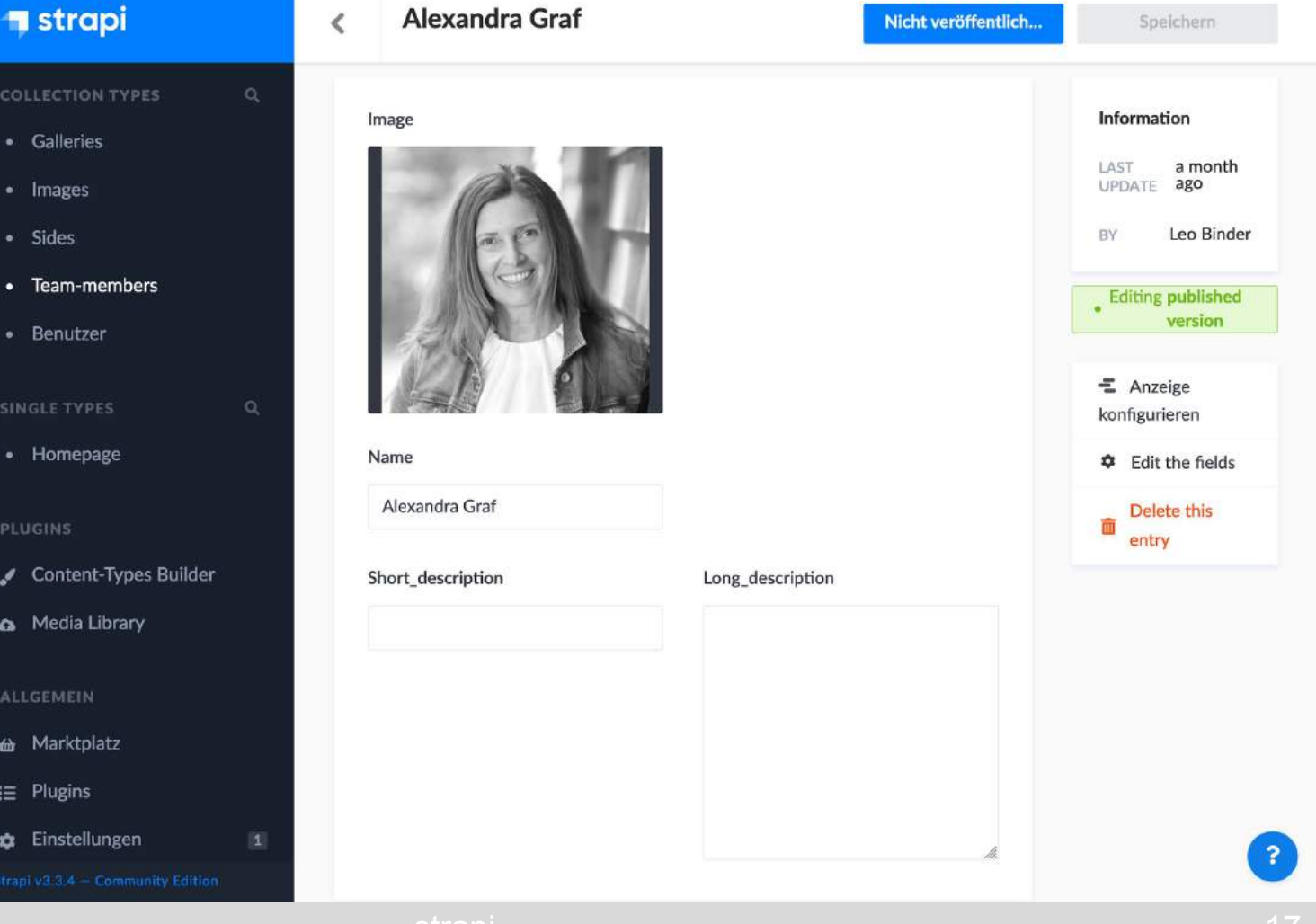

### **Media Library**

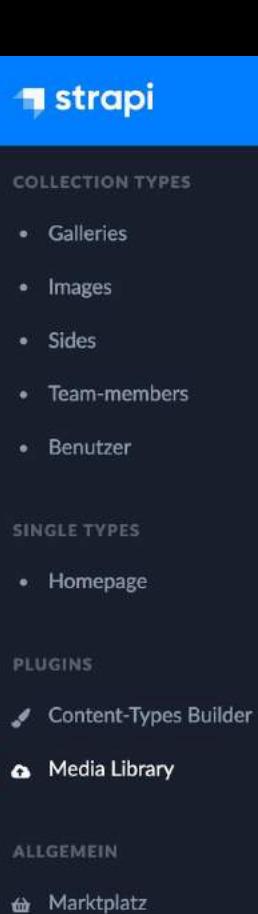

- i≡ Plugins
- **Q** Einstellungen

Q Search for an asset...

gabi.jpg  $JPG - 1024 \times 1024 - 118KB$ 

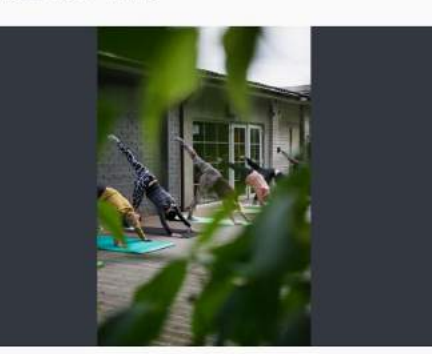

img7.jpg JPG-666×1000-82KB

img6.jpg

JPG-666×1000-78KB

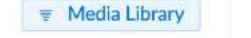

**Upload assets** 

**IMAGE** 

**IMAGE** alexandra.jpg

JPG - 1024×1024 - 93KB

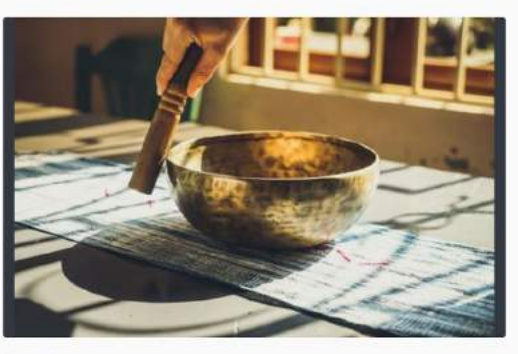

img5.jpg JPG - 1000×668 - 95KB IMAGE

IMAGE

**IMAGE** 

img4.jpg JPG-1000×562-98KB IMAGE

### **Einstellungen**

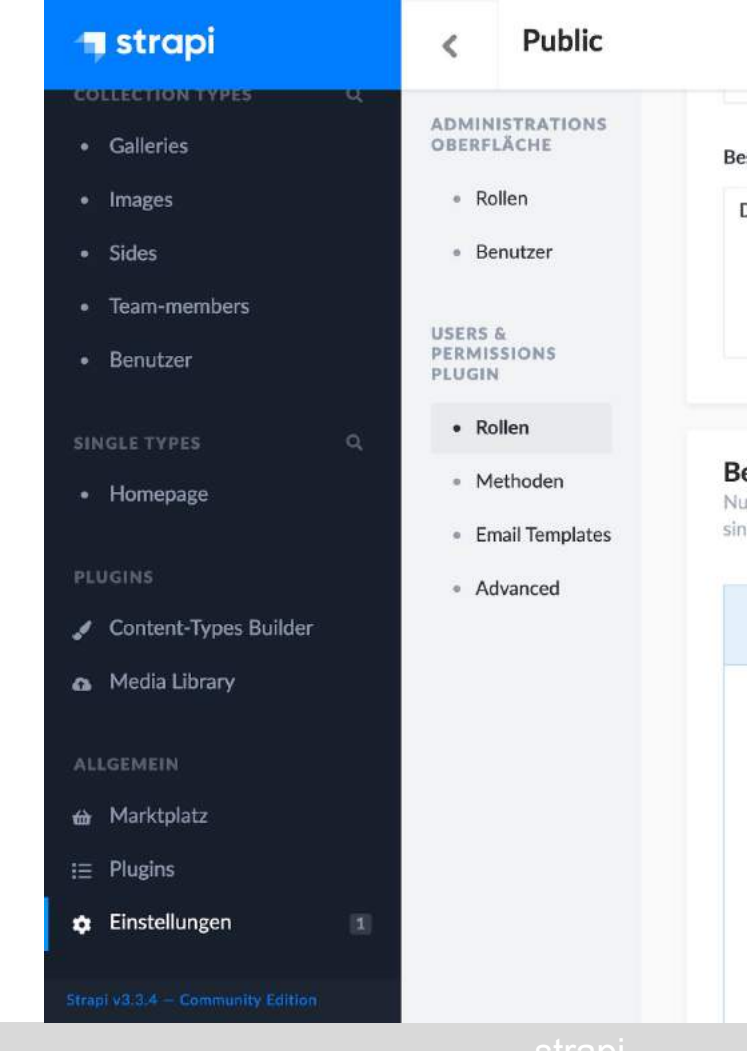

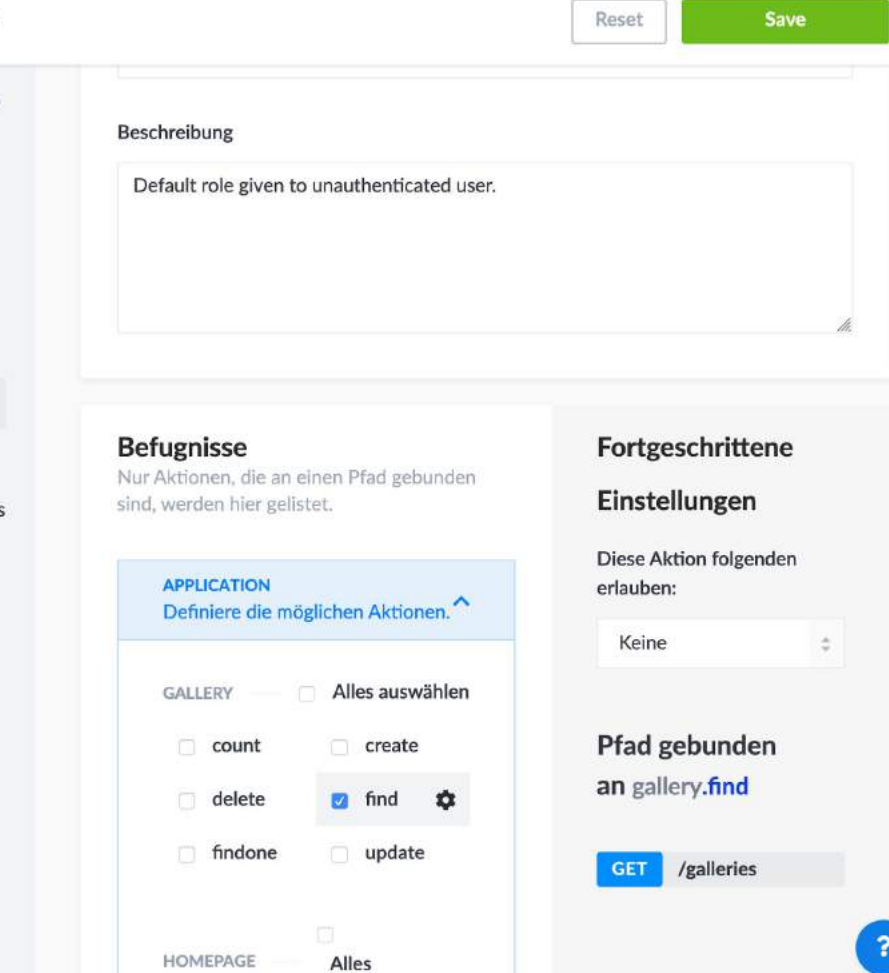

auswählen

## **Plugins**

*"A plugin is like a small independent sub-application. It has its own business logic with dedicated models, controllers, services, middlewares or hooks. It can also have its own UI integrated in the admin panel."*

Offizielle Strapi Plugins im Marktplatz

**T**<sub>C</sub> Erstellung eigener Plugins möglich

### Plugins vom Marktplatz

**Api Dokumentation** 

Dokumentation von den API-Endpunkten

E-Mail

Ermöglicht das Senden von E-Mails vom Server

GraphQL

Ermöglicht die Benutzung von GraphQL API-Endpunkten

Upload

Ermöglicht das Hochladen von Daten

Rollen & Zugangsbeschränkung

Einschränkung der Zugriffsrechte von Nutzergruppen

## Eigene Plugins

Einfach Projekterzeugung (CLI)

**†** Back End

Erstellung eigener API-Endpunkte

**T**∈ Front End

Einbindung des Plugins in das Admin Panel Einbindung der Plugin Einstellungen in die generellen Einstellungen

### Fragen?

### Quellen

- <https://www.ionos.de/digitalguide/hosting/cms/headless-cms-was-sind-die-vorteile/>
- <https://golden.com/wiki/Strapi-8AAGPN4>
- <https://strapi.io/documentation/developer-docs/latest/getting-started/introduction.html#what-is-strapi>
- <https://strapi.io/documentation/developer-docs/latest/getting-started/installation.html>
- <https://strapi.io/documentation/developer-docs/latest/content-api/api-endpoints.html>